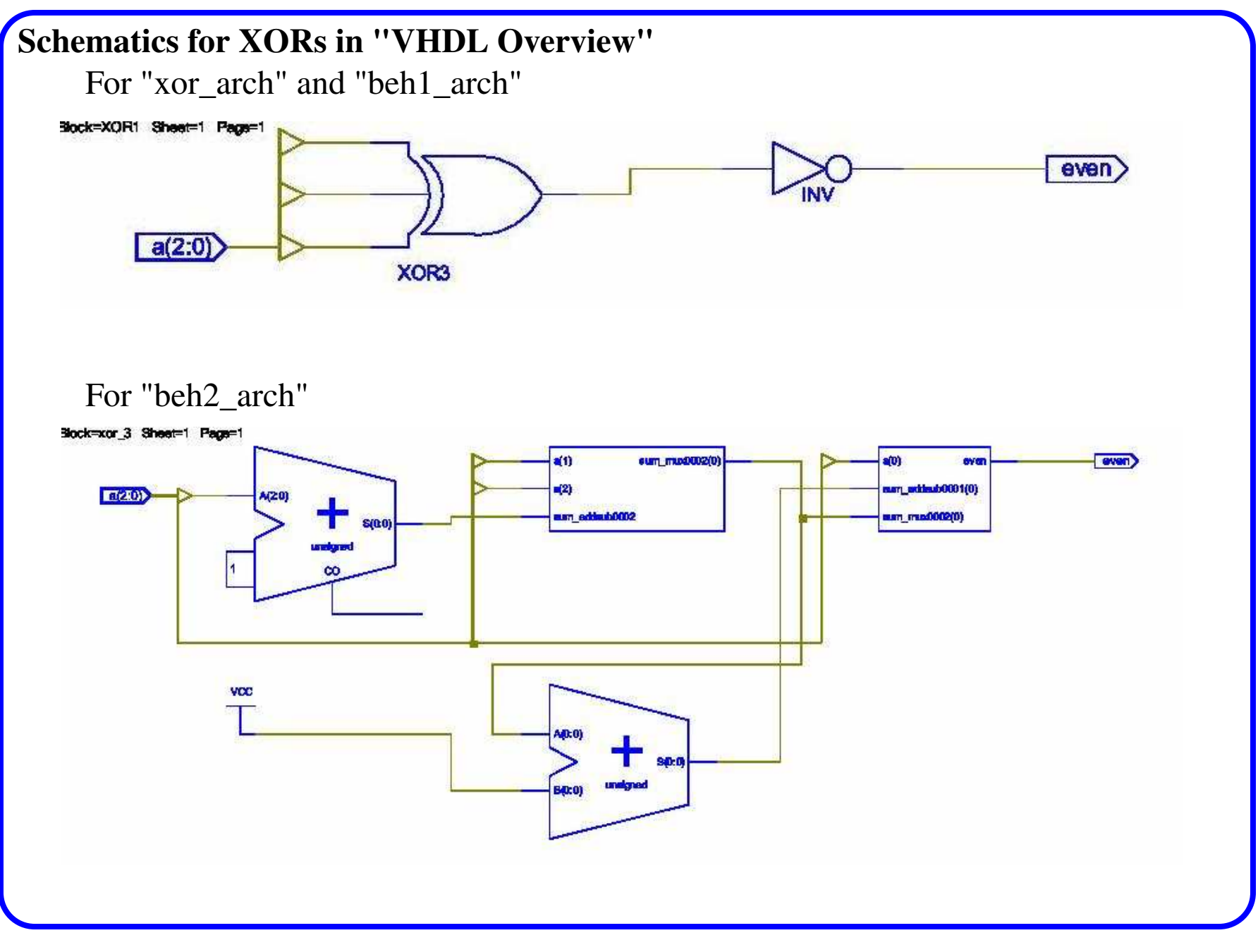

 $\text{ECE}$  UNM  $1$  (9/9/09)

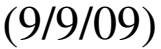